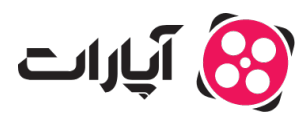

پایگاه دانش > [تبلیغات](https://support.aparat.com/kb/tblyghat) > [تعاریف تبلیغات](https://support.aparat.com/kb/taaaryf-tblyghat) > کلیک و نرخ کلیک چه تفاوتی دارد؟

کلیک و نرخ کلیک چه تفاوتی دارد؟ 2023-04-25 - niushamin - [تعاریف تبلیغات](https://support.aparat.com/kb/taaaryf-tblyghat)

## **محاسبه نرخ کلی :**

نرخ کلیک از تقسیم تعداد کلیک بر تعداد پخش گرفته شده ضرب در صد بدست میآید.

نرخ کلیک در واقع نشان میدهد ویدئو شما به نسبت دفعاتی که به کاربران نمایش داده میشود چه میزان کلیکی می تواند بگیرد.

این معیار نشان دهنده میزان استقبال کاربران از ویدئو شما است.

**تعداد کلی:**

کلیک در آمار تبلیغ نشان دهنده تعداد دفعاتی است که کاربران روی کاور ویدئوی تبلیغ شده کلیک کردهاند و به صفحه ویدئو وارد شدهاند

برای ارتباط با پشتیبانی آپارات و ارسال تیکت از <u>[اینجا](https://support.aparat.com/new-ticket) ا</u>قدام کنید.

برای اطلاع از قوانین سایت آپارات <u>اینجا</u> کلیک کنید.